JavaThread PDF

https://www.100test.com/kao\_ti2020/145/2021\_2022\_JavaThread\_c 104 145287.htm Java

 $\frac{1}{\sqrt{2\pi}}$ All java objects are references. java int, float, double, boolean  $j$ ava $j$ ava Object (B) and the reference java has been proposed by the reference  $\mathcal{D}$ class A implements Runnable { Object lock = new Object(). void run() { for(...) { synchronized(lock) { //  $\text{do something} \dots \text{lock} = \text{newObject}(0) \} \} \} \text{ run}$  $\log$ reference, reference final final  $Object lock = new Object()$ . Singleton Pattern  $\sim$  2. Thread Runnable Runnable Runnable wheread the control of the control of the control of the control of the control of the control of the control of the control of the control of the control of the control of the control of the control of the control of the

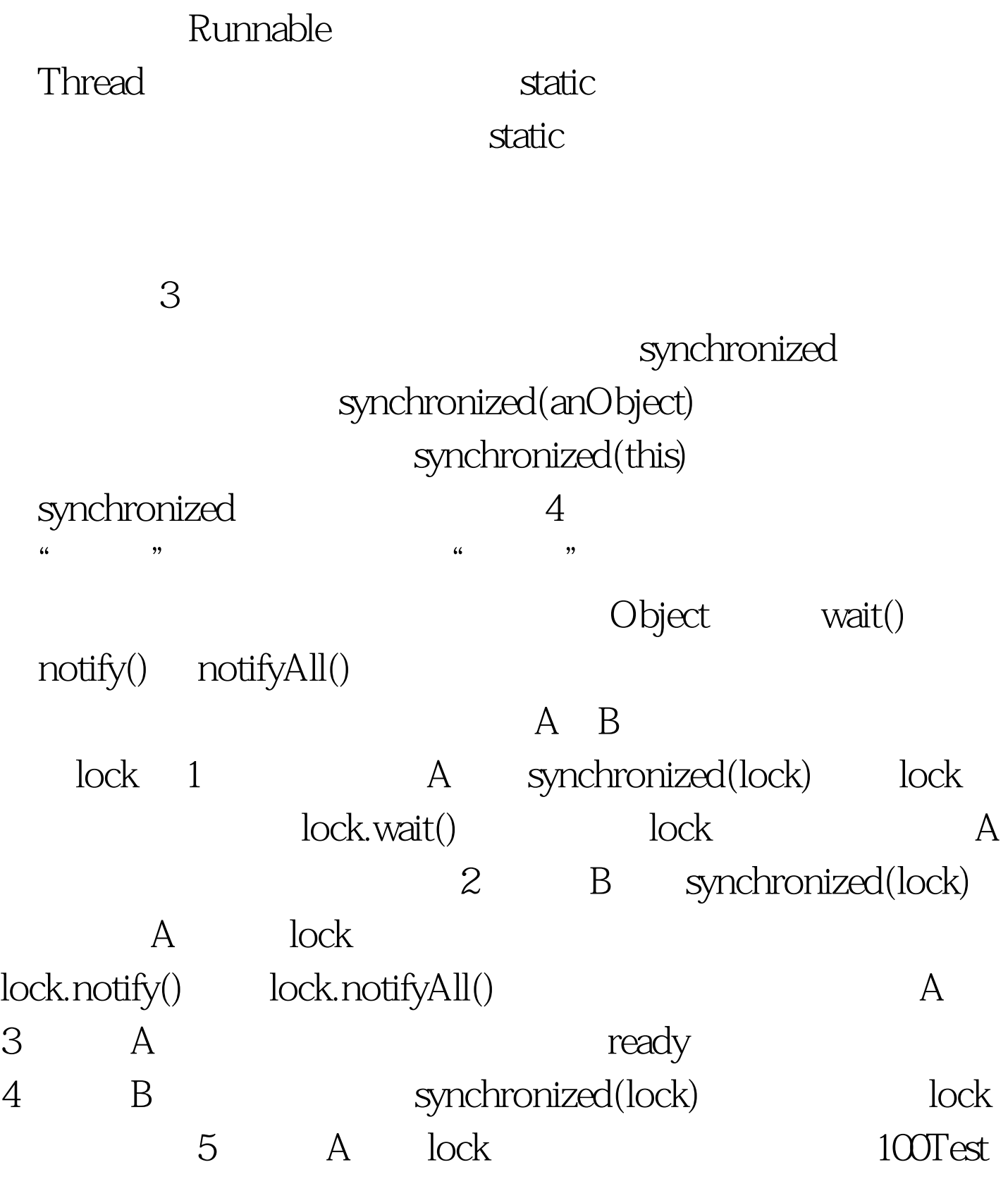

www.100test.com